## John Perry

[Functions](#page-2-0)

[Functions and](#page-10-0) arguments

[Returning](#page-36-0) values

<span id="page-0-0"></span>[Summary](#page-65-0)

# MAT 305: Mathematical Computing Lecture 6: Functions in Sage

## John Perry

University of Southern Mississippi

Fall 2009

**KORKAR KERKER DRAM** 

## John Perry

### [Functions](#page-2-0)

- [Functions and](#page-10-0) arguments
- [Returning](#page-36-0) values
- [Summary](#page-65-0)

## **1** [Functions](#page-2-0)

- 2 [Functions and arguments](#page-10-0)
- **3** [Returning values](#page-36-0)

## 4 [Summary](#page-65-0)

## You should be in worksheet mode to repeat the examples.

# Outline

**KORKAR KERKER DRAM** 

## John Perry

## [Functions](#page-2-0)

[Functions and](#page-10-0) arguments

[Returning](#page-36-0) values

[Summary](#page-65-0)

## <sup>1</sup> [Functions](#page-2-0)

2 [Functions and arguments](#page-10-0)

<sup>3</sup> [Returning values](#page-36-0)

<span id="page-2-0"></span>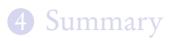

# Outline

K ロ ▶ K @ ▶ K 할 > K 할 > 1 할 | X 9 Q @

# Functions?

**KOD KARD KED KED DRAM** 

## [Functions](#page-2-0)

arguments

MAT 305: **[Mathematical](#page-0-0)** Computing John Perry

- [Returning](#page-36-0) values
- [Summary](#page-65-0)
- function: a sequence of statements organized as one command
	- may return one or more values
- other languages
	- C family: "functions"
	- Pascal family: "procedures" (no result) or "functions" (result)
	- object-oriented languages: "methods" or "features"

## John Perry

## [Functions](#page-2-0)

- [Functions and](#page-10-0) arguments
- [Returning](#page-36-0) values
- [Summary](#page-65-0)

# Why functions?

K ロ ▶ K @ ▶ K 할 ▶ K 할 ▶ 이 할 → 9 Q Q\*

- avoid retyping code
	- many patterns repeated
	- same behavior, different data
- organization, abstraction
- easier to read, maintain

## John Perry

## [Functions](#page-2-0)

[Functions and](#page-10-0) arguments

[Returning](#page-36-0) values

[Summary](#page-65-0)

# Defining a function

**KO KA KO KE KE KA HE KO KO** 

def name(argument1=default1, argument2=default2, ...): statement1 statement?

## . . . where

- *name* is an identifier
- *arguments* (optional) are identifiers
- *defaults* (optional) are default values for the corresponding arguments

## John Perry

## [Functions](#page-2-0)

[Functions and](#page-10-0) arguments

[Returning](#page-36-0) values

[Summary](#page-65-0)

# def name(argument1=default1, argument2=default2, ...): statement1 statement?

## . . . where

- *name* is an identifier
- *arguments* (optional) are identifiers
- *defaults* (optional) are default values for the corresponding arguments

not optional:

- $\bullet$  :. (), def
- *indent all statements* in function

# Defining a function

**KOD KARD KED KED DRAM** 

John Perry

# Calling a function

K ロ ▶ K @ ▶ K 할 ▶ K 할 ▶ 이 할 → 9 Q Q\*

## [Functions](#page-2-0)

- [Functions and](#page-10-0) arguments
- [Returning](#page-36-0) values
- [Summary](#page-65-0)

- once f is defined, call using  $f()$
- supply data for arguments without default values

**KORKAR KERKER DRAM** 

## MAT 305: [Mathematical](#page-0-0) Computing

## John Perry

## [Functions](#page-2-0)

```
Functions and
arguments
```
[Returning](#page-36-0) values

[Summary](#page-65-0)

```
def main():
  print 'Hello, world'
```
- name of function is main
	- terrible choice; do not use
- no arguments
- one statement

## John Perry

## [Functions](#page-2-0)

[Functions and](#page-10-0) arguments

[Returning](#page-36-0) values

[Summary](#page-65-0)

## Try it!

```
sage: def main():
        print 'Hello, world'
sage: main()
Hello, world
```
# Example

**KID X 4 @ X X 를 X X 를 X : 를 X 9 Q (V)** 

## John Perry

### [Functions](#page-2-0)

[Functions and](#page-10-0) arguments

[Returning](#page-36-0) values

[Summary](#page-65-0)

## <sup>1</sup> [Functions](#page-2-0)

## 2 [Functions and arguments](#page-10-0)

<sup>3</sup> [Returning values](#page-36-0)

## <span id="page-10-0"></span>4 [Summary](#page-65-0)

# Outline

K ロ ▶ K @ ▶ K 할 > K 할 > 1 할 | X 9 Q @

## John Perry

[Functions and](#page-10-0) arguments

[Returning](#page-36-0)

[Summary](#page-65-0)

## argument: a placeholder for data

scope: name visible only inside function where it is defined

- data still exists outside function
- modifying argument does not modify original data, but creates new data
	- *caveat:* contents of lists and sets can be modified
- value of data forgotten immediately after function concludes

# Arguments?

**KORKAR KERKER DRAM** 

**KORKAR KERKER DRAM** 

#### MAT 305: [Mathematical](#page-0-0) Computing

## John Perry

## [Functions](#page-2-0)

## [Functions and](#page-10-0) arguments

[Returning](#page-36-0) values

[Summary](#page-65-0)

def hello(name='world'): print 'Hello,', name

- name of function is hello
- one argument, name
	- default value: 'world'

## [Mathematical](#page-0-0) Computing John Perry

MAT 305:

### [Functions](#page-2-0)

[Functions and](#page-10-0) arguments

Try it!

[Returning](#page-36-0) values

[Summary](#page-65-0)

```
sage: def hello(name='world'):
         print 'Hello,', name
sage: hello()
Hello, world
```
K ロ ▶ K @ ▶ K 할 ▶ K 할 ▶ 이 할 → 9 Q Q\*

**KORKAR KERKER DRAM** 

## MAT 305: [Mathematical](#page-0-0) Computing

## John Perry

## [Functions](#page-2-0)

[Functions and](#page-10-0) arguments

Try it!

[Returning](#page-36-0) values

[Summary](#page-65-0)

```
sage: def hello(name='world'):
         print 'Hello,', name
sage: hello()
Hello, world
sage: hello('Pythagoras')
Hello, Pythagoras
```
**KO KA KO KE KE KA HE KO KO** 

### MAT 305: [Mathematical](#page-0-0) Computing

## John Perry

## [Functions](#page-2-0)

[Functions and](#page-10-0) arguments

Try it!

[Returning](#page-36-0) values

[Summary](#page-65-0)

```
sage: def hello(name='world'):
        print 'Hello,', name
sage: hello()
Hello, world
sage: hello('Pythagoras')
Hello, Pythagoras
sage: hello(pi)
Hello, pi
```
## John Perry

### [Functions](#page-2-0)

## [Functions and](#page-10-0) arguments

[Returning](#page-36-0) values

[Summary](#page-65-0)

## Don't use uninitialized identifiers

```
sage: def hello(name='world'):
        print 'Hello,', name
sage: hello(Pythagoras) 00\%: no quotes!
. . .Output deleted. . .
NameError: name 'Pythagoras' is not defined
```
# Warning 1

**KO KA KO KE KE KA HE KO KO** 

## John Perry

## [Functions](#page-2-0)

## [Functions and](#page-10-0) arguments

[Returning](#page-36-0) values

[Summary](#page-65-0)

## Scope implies name does not exist outside hello

```
sage: def hello(name='world'):
       print 'Hello,', name
sage: hello('Pythagoras')
Hello, Pythagoras
sage: name
'KodairaSymbol' ???
```
**KO KA KO KE KE KA HE KO KO** 

Warning 2

## John Perry

## [Functions](#page-2-0)

## [Functions and](#page-10-0) arguments

[Returning](#page-36-0) values

[Summary](#page-65-0)

## Scope implies name forgotten once hello concludes

```
sage: def hello(name='world'):
        print 'Hello,', name
sage: hello('Pythagoras')
Hello, Pythagoras
sage: hello()
Hello, world name has value 'world' again
```
**KORKAR KERKER DRAM** 

Warning 3

# Warning 4

**KORKAR KERKER DRAM** 

MAT 305: [Mathematical](#page-0-0) Computing

## John Perry

## [Functions](#page-2-0)

[Functions and](#page-10-0) arguments

[Returning](#page-36-0) values

[Summary](#page-65-0)

Can change value inside function, but value outside function remains the same

```
sage: def mischievous_hello(name='world'):
         name = 'loser!'
        print 'Hello,', name
```
# Warning 4

**KORKAPRADER DE VOOR** 

MAT 305: **[Mathematical](#page-0-0)** Computing

## John Perry

[Functions and](#page-10-0) arguments

[Returning](#page-36-0) values

[Summary](#page-65-0)

Can change value inside function, but value outside function remains the same

```
sage: def mischievous_hello(name='world'):
        name = 'loser!'print 'Hello,', name
sage: print_name = 'Dr. Perry'
sage: mischievous_hello(print_name)
Hello, loser! value of name changed in function
```
# Warning 4

**KORKAPRADER DE VOOR** 

MAT 305: **[Mathematical](#page-0-0)** Computing

## John Perry

[Functions and](#page-10-0) arguments

[Returning](#page-36-0)

[Summary](#page-65-0)

Can change value inside function, but value outside function remains the same

```
sage: def mischievous_hello(name='world'):
        name = 'loser!'
        print 'Hello,', name
sage: print_name = 'Dr. Perry'
sage: mischievous_hello(print_name)
Hello, loser! value of name changed in function
sage: print_name
'Dr. Perry' value of print_name unchanged
```
## John Perry

### [Functions](#page-2-0)

[Functions and](#page-10-0) arguments

[Returning](#page-36-0) values

[Summary](#page-65-0)

If defaults are not given to arguments, you must supply something

```
sage: def hello(name='world'):
        print 'Hello,', name
sage: def goodbye(name): no default for name
        print 'Goodbye,', name
```
**KORKAR KERKER DRAM** 

# Warning 5

## John Perry

### [Functions](#page-2-0)

[Functions and](#page-10-0) arguments

[Returning](#page-36-0) values

[Summary](#page-65-0)

If defaults are not given to arguments, you must supply something

```
sage: def hello(name='world'):
        print 'Hello,', name
sage: def goodbye(name): no default for name
        print 'Goodbye,', name
sage: hello()
Hello, world
```
**KORKAR KERKER DRAM** 

# Warning 5

## John Perry

## [Functions](#page-2-0)

[Functions and](#page-10-0) arguments

[Returning](#page-36-0) values

[Summary](#page-65-0)

If defaults are not given to arguments, you must supply something

```
sage: def hello(name='world'):
         print 'Hello,', name
sage: def goodbye(name): no default for name
         print 'Goodbye,', name
sage: hello()
Hello, world
sage: goodbye()
. . .Output deleted. . .
TypeError: goodbye() takes exactly 1 argument (0
given)
```
# Warning 5

**KORKAR KERKER DRAM** 

## John Perry

## [Functions](#page-2-0)

[Functions and](#page-10-0) arguments

[Returning](#page-36-0) values

[Summary](#page-65-0)

```
If defaults are not given to arguments, you must supply
something
```
Warning 5

**KORKAR KERKER DRAM** 

```
sage: def hello(name='world'):
        print 'Hello,', name
sage: def goodbye(name): no default for name
        print 'Goodbye,', name
sage: hello()
Hello, world
sage: goodbye()
. . .Output deleted. . .
TypeError: goodbye() takes exactly 1 argument (0
given)
sage: goodbye('cruel world')
Goodbye, cruel world
```
## John Perry

## [Functions and](#page-10-0) arguments

[Returning](#page-36-0) values

[Summary](#page-65-0)

# Arguments, lists and sets

K ロ ▶ K @ ▶ K 할 ▶ K 할 ▶ 이 할 → 9 Q Q\*

- Function does not change the value of an argument outside function
- However, if argument is a mutable collection C:
	- C cannot be changed, but
	- *elements* of C can be changed

## John Perry

### [Functions](#page-2-0)

[Functions and](#page-10-0) arguments

[Returning](#page-36-0) values

[Summary](#page-65-0)

## sage: def modify\_C(C):  $C = [0, 1, 2, 3]$ sage:  $L = [-1, 0, 1]$ sage: modify\_C(L) sage: L  $[-1, 0, 1]$

# Example: C does not change

**KORKAR KERKER DRAM** 

## John Perry

[Functions](#page-2-0)

[Functions and](#page-10-0) arguments

[Returning](#page-36-0) values

[Summary](#page-65-0)

# Example: elements of C change

K ロ ▶ K @ ▶ K 할 ▶ K 할 ▶ 이 할 → 9 Q Q\*

sage: def modify\_els\_of\_C(C): C[0] = 0 sage: L = [-1,0,1] sage: modify\_els\_of\_C(L) sage: L [0, 0, 1]

## John Perry

[Functions and](#page-10-0) arguments

[Returning](#page-36-0) values

[Summary](#page-65-0)

## Why does this happen? Hand-waving / Lawyer's argument

**KO KA KO KE KE KA HE KO KO** 

- L is a list of 3 elements
	- data does not change
	- function concludes: L is still a list of 3 elements
- L[0], L[1], L[2] are *elements* of L
	- these data are not "arguments" to function
	- ∴ can be changed

## John Perry

[Functions and](#page-10-0) arguments

[Returning](#page-36-0) values

[Summary](#page-65-0)

Why does this happen?

K ロ ▶ K @ ▶ K 할 ▶ K 할 ▶ 이 할 → 9 Q Q\*

Analogy: library defacing books doesn't change catalog

- L is address of a location in memory
	- similar to library's reference number for book

## John Perry

[Functions and](#page-10-0) arguments

[Returning](#page-36-0) values

[Summary](#page-65-0)

Why does this happen?

**KORKAPRADER DE VOOR** 

Analogy: library defacing books doesn't change catalog

- L is address of a location in memory
	- similar to library's reference number for book
- Python *copies* L's value
	- write reference number on a scrap sheet of paper
	- original reference still in catalog

## John Perry

[Functions and](#page-10-0) arguments

[Returning](#page-36-0) values

[Summary](#page-65-0)

Why does this happen?

Analogy: library defacing books doesn't change catalog

- L is address of a location in memory
	- similar to library's reference number for book
- Python *copies* L's value
	- write reference number on a scrap sheet of paper
	- original reference still in catalog
- Function learns (and cannot change) L's value, but...
	- can deface book at that location, even though
	- changing number on scrap sheet of paper (C) doesn't change catalog entry (L)

**KORKAPRADER DE VOOR** 

• ∴ function can change information at location

## John Perry

[Functions and](#page-10-0) arguments

[Returning](#page-36-0) values

[Summary](#page-65-0)

# Why does this happen?

Analogy: library defacing books doesn't change catalog

- L is address of a location in memory
	- similar to library's reference number for book
- Python *copies* L's value
	- write reference number on a scrap sheet of paper
	- original reference still in catalog
- Function learns (and cannot change) L's value, but...
	- can deface book at that location, even though
	- changing number on scrap sheet of paper (C) doesn't change catalog entry (L)

K ロ ▶ K @ ▶ K 할 ▶ K 할 ▶ . 할 → 9 Q @

- ∴ function can change information at location
- Function concludes: data changed but L unchanged
	- books defaced, but catalog still references them

John Perry

[Functions](#page-2-0)

[Functions and](#page-10-0) arguments

[Returning](#page-36-0) values

[Summary](#page-65-0)

Why does this happen?

More precise answer: lists are pointers

**KOD KARD KED KED B YOUR** 

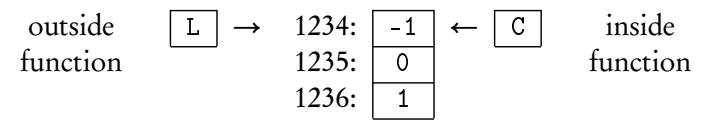

• If list is at memory location 1234, L has value 1234

John Perry

[Functions and](#page-10-0) arguments

[Returning](#page-36-0) values

Why does this happen?

More precise answer: lists are pointers

**KOD KARD KED KED B YOUR** 

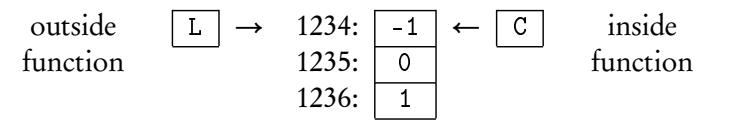

- If list is at memory location 1234, L has value 1234
- $\bullet$  ... so C has value 1234
- Function now has access to memory at L
	- changing C won't change L
	- changing C[0] changes L[0]

## John Perry

[Functions](#page-2-0)

[Functions and](#page-10-0) arguments

[Returning](#page-36-0) values

[Summary](#page-65-0)

## <sup>1</sup> [Functions](#page-2-0)

2 [Functions and arguments](#page-10-0)

## <sup>3</sup> [Returning values](#page-36-0)

## <span id="page-36-0"></span>4 [Summary](#page-65-0)

# Outline

K ロ ▶ K @ ▶ K 할 > K 할 > 1 할 | X 9 Q @

## John Perry

- arguments
- [Returning](#page-36-0) values
- 

# Returning values?

**KO KA KO KE KE KA HE KO KO** 

- Functions compute values
- Often want to work with what we've computed
	- print command not very helpful

# Example

Compute derivative of special function, want to use it to:

- graph tangent line
- analyze concavity
- identify optimum values
- . . .

## John Perry

### [Functions](#page-2-0)

arguments

[Returning](#page-36-0) values

[Summary](#page-65-0)

# The return command

**KORKAR KERKER DRAM** 

## return value1, value2, ...

- reports the data values value1, value2, etc.
- only works inside functions
- only reports to caller of current function

## John Perry

arguments

[Returning](#page-36-0) values

[Summary](#page-65-0)

# Example problem

**KORKAPRADER DE VOOR** 

Write a program to compute the line tangent to  $f(x)$  at  $x = x_0$ .

- Write pseudocode answering:
	- **1** What inputs will we need?
	- <sup>2</sup> What outputs do we expect?
	- **3** How do we use the inputs to generate the output?
		- think step-by-step
		- do a sample problem:  $f(x) = x^2, x_0 = 3$
		- think about possible errors errors
- Implement pseudocode

# Pseudocode format

**KORKAR KERKER DRAM** 

## John Perry

[Functions and](#page-10-0) arguments

[Returning](#page-36-0) values

[Summary](#page-65-0)

## algorithm name inputs input1 input2 . . . outputs output1 output2 . . . do

. . .

English or mathematical statement 1 English or mathematical statement 2

# Pseudocode format

**KO KA KO KE KE KA HE KO KO** 

## John Perry

arguments

[Returning](#page-36-0) values

[Summary](#page-65-0)

algorithm name inputs input1 input2 . . . outputs output1 output2 . . . do English or mathematical statement 1 English or mathematical statement 2

. . .

Try it now on the given problem

## John Perry

[Functions](#page-2-0)

[Functions and](#page-10-0) arguments

[Returning](#page-36-0) values

[Summary](#page-65-0)

# Example pseudocode

**KORKAR KERKER DRAM** 

algorithm tangent line inputs

 $f$ , a function of a variable x

 $x_0 \in \mathbb{R}$ 

## John Perry

[Functions](#page-2-0)

[Functions and](#page-10-0) arguments

[Returning](#page-36-0) values

[Summary](#page-65-0)

# Example pseudocode

**KORKAR KERKER DRAM** 

## algorithm tangent line inputs  $f$ , a function of a variable x  $x_0 \in \mathbb{R}$ outputs

the line tangent to  $f(x)$  at  $x = x_0$ 

# Example pseudocode

**KOD KARD KED KED B YOUR** 

## John Perry

[Functions](#page-2-0)

[Functions and](#page-10-0) arguments

[Returning](#page-36-0) values

[Summary](#page-65-0)

## algorithm tangent line inputs f, a function of a variable  $x$  $x_0 \in \mathbb{R}$ outputs the line tangent to  $f(x)$  at  $x = x_0$ do

—We need two things for a line: a point  $(\mathbf{x}_0,\mathbf{y}_0)$  and the slope m

John Perry

# Example pseudocode

**KOD KARD KED KED B YOUR** 

[Functions and](#page-10-0) arguments

[Returning](#page-36-0) values

[Summary](#page-65-0)

## algorithm tangent line inputs f, a function of a variable  $x$  $x_0 \in \mathbb{R}$ outputs the line tangent to  $f(x)$  at  $x = x_0$ do —We need two things for a line: a point  $(\mathbf{x_0}, \mathbf{y_0})$  and the slope m Let  $y_0 = f(x_0)$

—Use Calculus to find m

## John Perry

[Functions and](#page-10-0) arguments

[Returning](#page-36-0) values

[Summary](#page-65-0)

# Example pseudocode

**KOD KARD KED KED B YOUR** 

# algorithm tangent line inputs f, a function of a variable  $x$  $x_0 \in \mathbb{R}$ outputs the line tangent to  $f(x)$  at  $x = x_0$ do

—We need two things for a line: a point  $(\mathbf{x_0}, \mathbf{y_0})$  and the slope m Let  $y_0 = f(x_0)$ —Use Calculus to find m Let  $fderiv = f'(x)$ Let  $m =$  fderiv  $(x_0)$ 

## John Perry

[Functions and](#page-10-0) arguments

[Returning](#page-36-0) values

[Summary](#page-65-0)

# Example pseudocode

**KOD KARD KED KED B YOUR** 

## algorithm tangent line inputs f, a function of a variable  $x$  $x_0 \in \mathbb{R}$ outputs the line tangent to  $f(x)$  at  $x = x_0$ do —We need two things for a line: a point  $(\mathbf{x_0}, \mathbf{y_0})$  and the slope m Let  $y_0 = f(x_0)$ —Use Calculus to find m

Let  $fderiv = f'(x)$ Let  $m =$  fderiv  $(x_0)$  $-Point \, slope \, form: y - y_0 = m (x - x_0)$ Let  $line = m (x - x_0) + y_0$ 

## John Perry

[Functions and](#page-10-0) arguments

[Returning](#page-36-0) values

[Summary](#page-65-0)

# Example pseudocode

**KOD KARD KED KED B YOUR** 

## algorithm tangent line inputs f, a function of a variable  $x$  $x_0 \in \mathbb{R}$ outputs the line tangent to  $f(x)$  at  $x = x_0$ do —We need two things for a line: a point  $(\mathbf{x_0}, \mathbf{y_0})$  and the slope m Let  $y_0 = f(x_0)$ —Use Calculus to find m Let  $fderiv = f'(x)$ Let  $m =$  fderiv  $(x_0)$  $-Point \, slope \, form: y - y_0 = m (x - x_0)$

Let  $line = m (x - x_0) + y_0$ 

return line

## John Perry

[Functions](#page-2-0)

[Functions and](#page-10-0) arguments

[Returning](#page-36-0) values

[Summary](#page-65-0)

# Example implementation

**KO KA KO KE KE KA HE KO KO** 

```
def tangent_line(f, x, x0):
 # returns the line tangent to f at x=x0
 y0 = f(x=x0)df = diff(f, x)m = df(x=x0)tanhine = m*(x - x0) + y0return tanline
```
## John Perry

[Functions and](#page-10-0) arguments

[Returning](#page-36-0) values

[Summary](#page-65-0)

# Example implementation

**KOD KARD KED KED B YOUR** 

```
def tangent_line(f, x, x0):
 # returns the line tangent to f at x=x0
 y0 = f(x=x0)df = diff(f, x)m = df(x=x0)tanhine = m*(x - x0) + y0return tanline
```
Why input x? User might have

 $\bullet$   $f(t)$ 

• constants in function

so let's specify variable as well

# Example run

**KO KA KO KE KE KA HE KO KO** 

## Computing John Perry

MAT 305: **[Mathematical](#page-0-0)** 

[Functions and](#page-10-0) arguments

[Returning](#page-36-0) values

[Summary](#page-65-0)

```
sage: def tangent_line(f, x, x0):
        # returns the line tangent to f at x=x0
        y0 = f(x=x0)df = diff(f,x)m = df(x=x0)tanhine = m*(x - x0) + y0return tanline
sage: tangent_line(x**2, x, 1)
2*x - 1
```
# Example run

## Computing John Perry

MAT 305: **[Mathematical](#page-0-0)** 

[Functions and](#page-10-0) arguments

[Returning](#page-36-0) values

[Summary](#page-65-0)

```
sage: def tangent_line(f, x, x0):
        # returns the line tangent to f at x=x0
        v0 = f(x=x0)df = diff(f,x)m = df(x=x0)tanhine = m*(x - x0) + y0return tanline
sage: tangent_line(x**2, x, 1)
2*x - 1
```

```
Use the power of symbolic computation!
sage: var('a b c')
sage: tangent line(a*x**2 + b*x + c, x, 1)(x - 1)*(2*a + b) + a + b + c
```
## John Perry

[Functions](#page-2-0)

[Functions and](#page-10-0) arguments

[Returning](#page-36-0) values

[Summary](#page-65-0)

# Combine with plots We show the plots of  $e^x$  and its tangent line at  $x = 0$

sage:  $f = e^{**}x$ sage:  $tanhine = tangentLine(f, x, 0)$ sage: fplot= plot(f,-2,2,rgbcolor='black', thickness=2) sage: lineplot = plot(tanline,-2,2,linestyle='--') sage: fplot + lineplot

**KO KA KO KE KE KA HE KO KO** 

## John Perry

[Functions](#page-2-0)

[Functions and](#page-10-0) arguments

[Returning](#page-36-0) values

[Summary](#page-65-0)

# Combine with plots We show the plots of  $e^x$  and its tangent line at  $x = 0$

sage:  $f = e^{**}x$ sage:  $tanhine = tangentLine(f, x, 0)$ sage: fplot= plot(f,-2,2,rgbcolor='black', thickness=2) sage: lineplot =  $plot(tanline,-2,2,linestyle=-')$ 

sage: fplot + lineplot

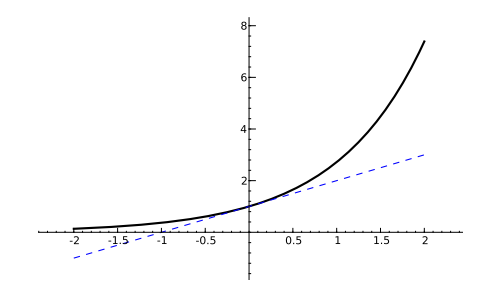

**KOD KARD KED KED B YOUR** 

## John Perry

[Functions](#page-2-0)

[Functions and](#page-10-0) arguments

[Returning](#page-36-0) values

[Summary](#page-65-0)

# Combining functions

**KORKAR KERKER DRAM** 

It would be nice to have a function that graphs an arbitrary  $f(x)$ and its tangent line at  $x = x_0$ . Options include:

## John Perry

[Functions and](#page-10-0) arguments

[Returning](#page-36-0) values

[Summary](#page-65-0)

# Combining functions

**KORKAPRADER DE VOOR** 

It would be nice to have a function that graphs an arbitrary  $f(x)$ and its tangent line at  $x = x_0$ . Options include:

- Repeat previous commands for each f and each  $x_0$ 
	- a lot of work!

## John Perry

[Functions and](#page-10-0) arguments

[Returning](#page-36-0) values

# Combining functions

**KORKAPRADER DE VOOR** 

It would be nice to have a function that graphs an arbitrary  $f(x)$ and its tangent line at  $x = x_0$ . Options include:

- Repeat previous commands for each f and each  $x_0$ 
	- a lot of work!
- Encapsulate commands in another function

# Pseudocode

## Computing John Perry

MAT 305: **[Mathematical](#page-0-0)** 

[Functions and](#page-10-0) arguments

[Returning](#page-36-0) values

[Summary](#page-65-0)

```
algorithm plot function and tangent
inputs
  f, a function of a variable x
  x_0 \in \mathbb{R}outputs
  the plot of f(x) and the line tangent to f at x = x_0do
  Let P_1 be the plot of f(x) in a neighborhood of x_0Let g(x) be the line tangent to f at x_0 Already solved!
  Let P_2 be the plot of g(x) in the same neighborhood of x_0return P_1 and P_2 combined
```
**KOD KARD KED KED B YOUR** 

## John Perry

[Functions](#page-2-0)

[Functions and](#page-10-0) arguments

[Returning](#page-36-0) values

[Summary](#page-65-0)

```
def plot_function_and_tangent(f, x, x0=0,
      xmin=-2, xmax=2:
                                              Whitespace
  # plots f(x) and line tangent to f at x0
  # over [xmin, xmax];
  # returns combination of these plots
                                             distinguishes
  P1 = plot(f, xmin, xmax, rgbcolor='black');thickness=2)
                                                different
  # next line reuses previous code
  g = \text{tangent\_line}(f, x, x0)tasks
  P2 = plot(g, xmin, xmax, linestyle=-')return P1 + P2
```
Implementation

**KORKAPRADER DE VOOR** 

## John Perry

[Functions](#page-2-0)

[Functions and](#page-10-0) arguments

[Returning](#page-36-0) values

[Summary](#page-65-0)

## sage: def plot\_function\_and\_tangent...

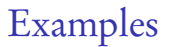

K ロ ▶ K @ ▶ K 할 ▶ K 할 ▶ . 할 | ⊙ Q Q\*

## John Perry

[Functions](#page-2-0)

[Functions and](#page-10-0) arguments

[Returning](#page-36-0) values

[Summary](#page-65-0)

sage: def plot\_function\_and\_tangent... sage: plot\_function\_and\_tangent(e\*\*x,x)

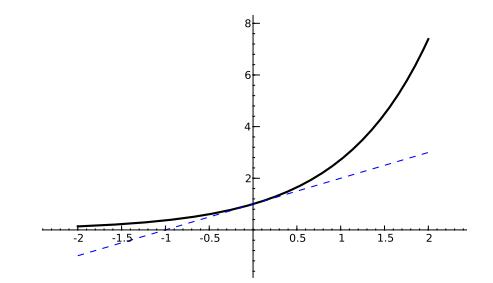

Examples

**KORKAPRADER DE VOOR** 

## John Perry

[Functions](#page-2-0)

[Functions and](#page-10-0) arguments

[Returning](#page-36-0) values

[Summary](#page-65-0)

sage: def plot\_function\_and\_tangent... sage: plot\_function\_and\_tangent(x\*\*2-x,x,xmin=-1, x0=0.5,xmax=2)

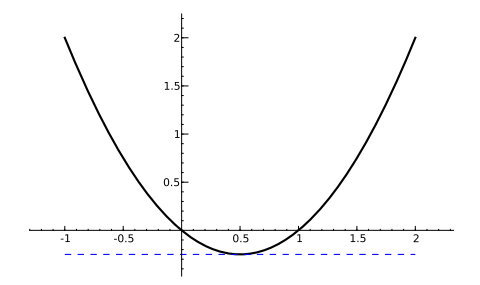

**KORKAR KERKER DRAM** 

Examples

## John Perry

[Functions and](#page-10-0) arguments

[Returning](#page-36-0) values

[Summary](#page-65-0)

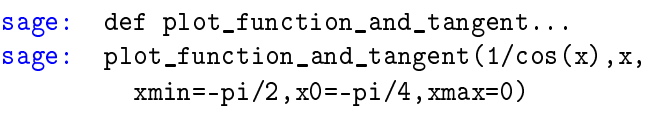

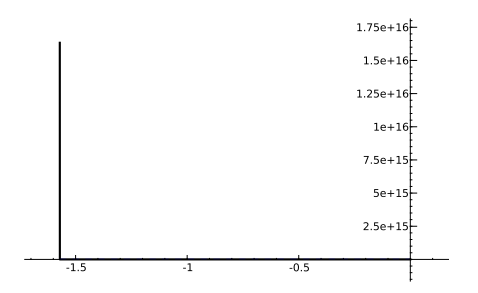

ouch. need to adjust ymax

## Examples

**KOD KARD KED KED B YOUR** 

## John Perry

[Functions and](#page-10-0) arguments

[Returning](#page-36-0) values

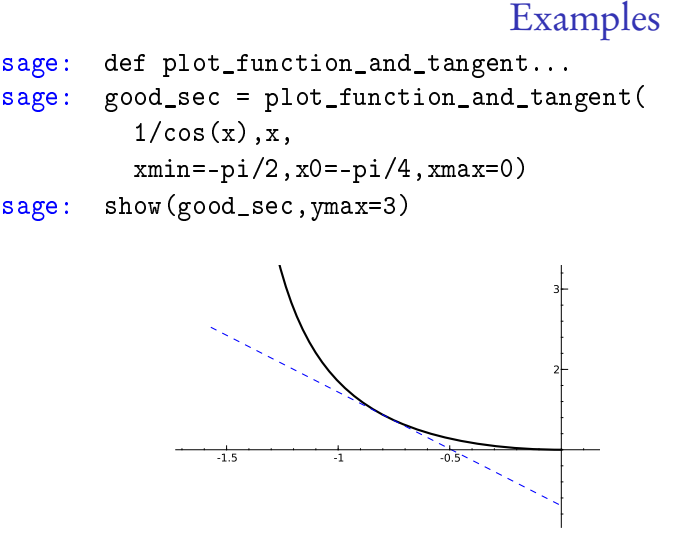

Note:  $\sec(x)$  will not work, apparently because its derivative is not computed

**KORKAPRADER DE VOOR** 

## John Perry

[Functions](#page-2-0)

[Functions and](#page-10-0) arguments

[Returning](#page-36-0) values

[Summary](#page-65-0)

## <sup>1</sup> [Functions](#page-2-0)

2 [Functions and arguments](#page-10-0)

<sup>3</sup> [Returning values](#page-36-0)

<span id="page-65-0"></span>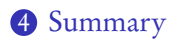

# Outline

K ロ ▶ K @ ▶ K 할 ▶ K 할 ▶ 이 할 → 9 Q Q\*

# Summary

**KO KA KO KE KE KA HE KO KO** 

MAT 305: [Mathematical](#page-0-0) Computing

## John Perry

- arguments
- [Returning](#page-36-0) values
- [Summary](#page-65-0)
- A function collects several commands into one
	- organizes solutions to problems
	- abstraction makes problem-solving easier
- define using def $(...):$
- Functions receive arguments as data
	- can specify default values
	- function does not change arguments, but...
	- elements of collections can be changed
- <span id="page-66-0"></span>• Return value(s) using return